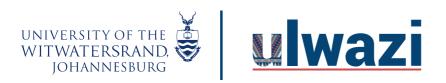

# **LEARNING AND TEACHING**STAFF SUPPORT

## Sakai vs Canvas: Feature Comparison Chart

| Communication: I'd like to:                                                       | Sakai Tool           | Canvas Tool                                                                  |
|-----------------------------------------------------------------------------------|----------------------|------------------------------------------------------------------------------|
| Send announcements to students                                                    | Announcements        | <u>Announcements</u>                                                         |
| Send a message to an individual student or have a conversation in the course      | Email                | Inbox                                                                        |
| Create a discussion forum                                                         | Forums               | <u>Discussions</u>                                                           |
| Hold a real-time chat discussion                                                  | Chat Room            | Chat                                                                         |
| Create a BBB meeting with real-time audio, video, share your screen               | Meetings             | <u>Conferences</u>                                                           |
| Schedule events and appointment groups                                            | Sign Up              | Scheduler (Calendar)                                                         |
| Show a schedule of course events and assignments                                  | Calendar             | <u>Calendar</u>                                                              |
| Content: I'd like to:                                                             | Sakai Tool           | Canvas Tool                                                                  |
| Upload and share resources (e.g., Word documents, PDFs and audio/visual material) | Resources            | <u>Files</u>                                                                 |
| Collaborate on documents, share information and create course materials           | Wiki                 | Pages (Wiki or in-site document collaboration)  Collaborations (Google Docs) |
| Structure the content and the navigation flow                                     | Lessons              | <u>Modules</u>                                                               |
| Assessments: I'd like to:                                                         | Sakai Tool           | Canvas Tool                                                                  |
| Setup a gradebook and export final grades                                         | Gradebook            | Grades & Gradebook                                                           |
| Allow students to upload assignment files                                         | Assignments Drop Box | <u>Assignments</u>                                                           |
| Allow students to submit assignment online                                        | Assignments          | <u>Assignments</u>                                                           |

This course content is offered under a CC <u>Attribution Non-Commercial ShareAlike licence</u> and where applicable sourced from Instructure <a href="https://community.canvaslms.com/">https://community.canvaslms.com/</a>. Content in this document can be considered under this license unless otherwise noted.

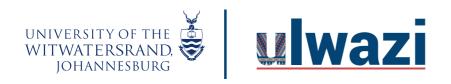

# LEARNING AND TEACHING STAFF SUPPORT

| Create quizzes and surveys                                                                     | Tests & Quizzes            | Quizzes            |
|------------------------------------------------------------------------------------------------|----------------------------|--------------------|
| Site Information: I'd like to:                                                                 | Sakai Tool                 | Canvas Tool        |
| View list of course participants                                                               | Roster or Site Info        | <u>People</u>      |
| Add guest users or groups                                                                      | Site Info>Add participants | People<br>Groups   |
| Manage course sections                                                                         | Section Info               | Sections           |
| Import content from another site                                                               | Site Info>Import from site | Course Import Tool |
| Post my course description, a brief introduction, class guidelines, weekly reminders, etc.     | Syllabus                   | <u>Syllabus</u>    |
| Integrate external, third-party tools (e.g., Piazza, Google Docs, etc) for learning activities | External Tool              | External Apps      |
| Use sophisticated tools for evaluating student performance and interactions online             | Statistics                 | <u>Analytics</u>   |

### **New Functionality in Canvas**

| I'd like to:                                                          | Sakai Tools | Canvas Tools        |
|-----------------------------------------------------------------------|-------------|---------------------|
| Create and use learning outcomes to map assessments to learning goals | N/A         | Outcomes            |
| Access LMS from a mobile app (e.g., smart phones, tablets)            | N/A         | Mobile Guides       |
| Record audio or video directly onto a course page                     | N/A         | Rich Content Editor |
| Create and use rubrics to evaluate student work                       | N/A         | Rubrics             |
| Mark assignments online                                               | N/A         | <u>SpeedGrader</u>  |

This course content is offered under a CC <u>Attribution Non-Commercial ShareAlike licence</u> and where applicable sourced from Instructure <a href="https://community.canvaslms.com/">https://community.canvaslms.com/</a>. Content in this document can be considered under this license unless otherwise noted.

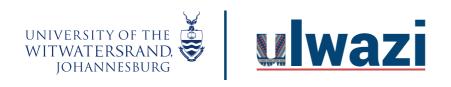

## **LEARNING AND TEACHING**STAFF SUPPORT

| Configure differentiated learning content that is delivered to students based on their individual assignment scores | N/A | Mastery Paths  |
|----------------------------------------------------------------------------------------------------|-----|----------------|
| Find and share Canvas repository resources to use in courses (e.g., courses, modules, assignments, quizzes, etc.)   | N/A | Canvas Commons |
| §Use video to engage in collaboration and discussion                                                                | N/A | Canvas Studio  |

Adapted from UC Berkeley's bSpace to bCourses Functionality Mapping Chart